**加簽表單**

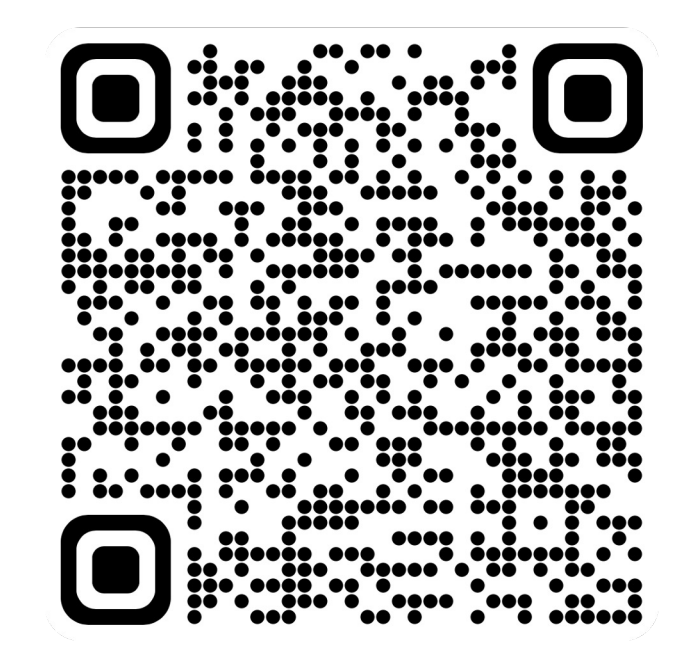

**Lin** 

# **Machine Learning HW1 COVID-19 Cases Prediction**

ML TAs mlta-2023-spring@googlegroups.com

### **Outline**

- Objectives
- Task Description
- Data
- Evaluation Metric
- Kaggle
- Grading
- Code Submission
- Hints
- Deadline
- Regulations
- Useful Links

### **Objectives**

● Solve a regression problem with deep neural networks (DNN).

● Understand basic DNN training tips e.g. hyper-parameter tuning, feature selection, regularization, …

● Get familiar with PyTorch.

### **Task Description (1/2)**

- COVID-19 Cases Prediction
- Source: Delphi group @ CMU
	- A daily survey since October 2021 via facebook.

#### **Try to find out the data and use it to your training is forbidden.**

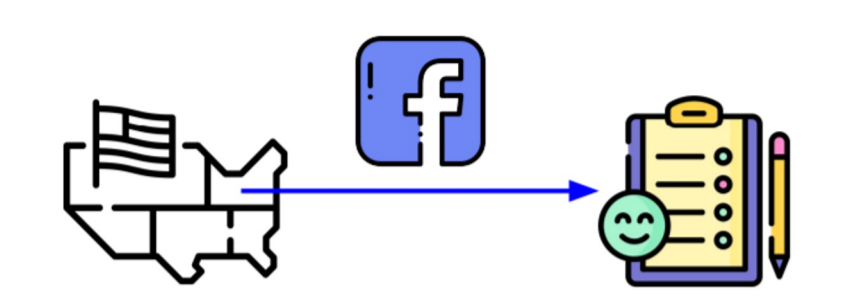

### **Task Description (2/2)**

● Given survey results in the **past 3 days** in a specific state in U.S., then predict the percentage of **new tested positive cases** in the 3rd day.

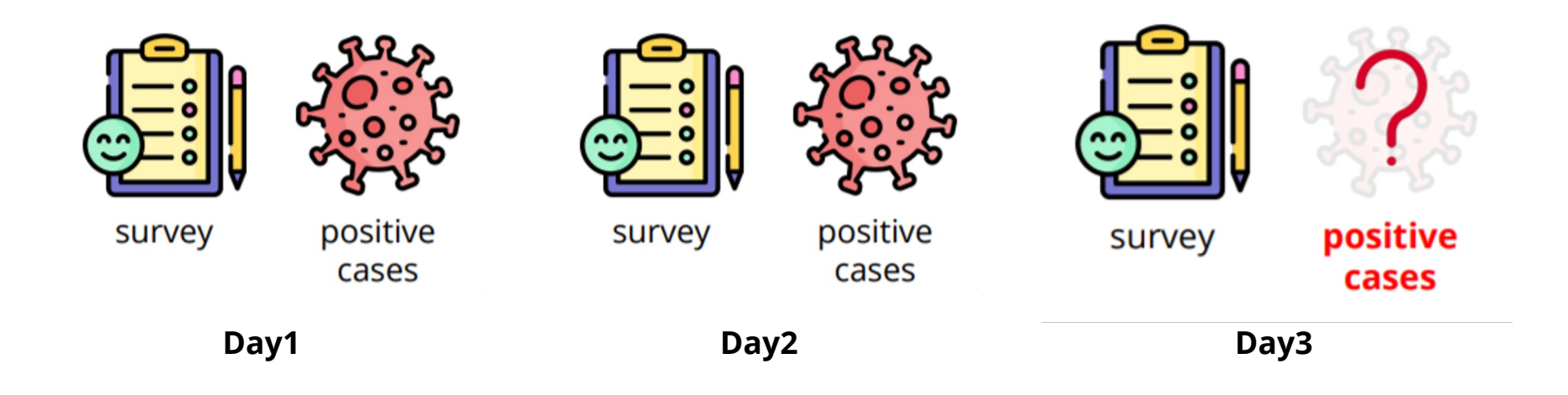

### **Data (1/3) – Feature**

- States (35, encoded to one-hot vectors)
- COVID-like illness (5)  $\circ$  cli, ili ...
- Behavior indicators (5)
	- wearing mask, shop indoors, restaurant indoors, public transit ...
- Belief indicators (2)
	- belief\_mask\_effective, belief\_distancing\_effective.

# **Data (2/3) – Feature**

- $\bullet$  Mental indicator (2)
	- worried\_catch\_covid, worried\_finance.
- Environmental indicators (3)
	- other\_masked\_public, other\_distanced\_public …
- Tested Positive Cases (1)
	- **tested\_positive (this is what we want to predict)**

### **Data (3/3) – One-hot Vector**

One-hot Vectors

Vectors with only one element equals to one while others are zero. Usually used to encode discrete values.

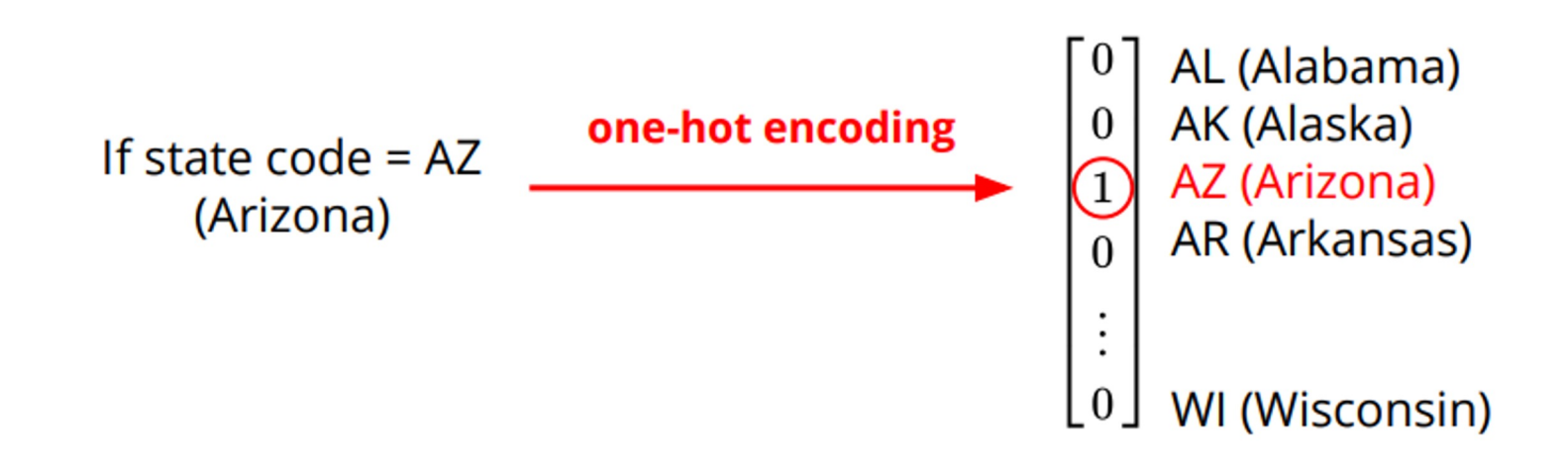

### **Evaluation Metric**

• Mean Squared Error (MSE)

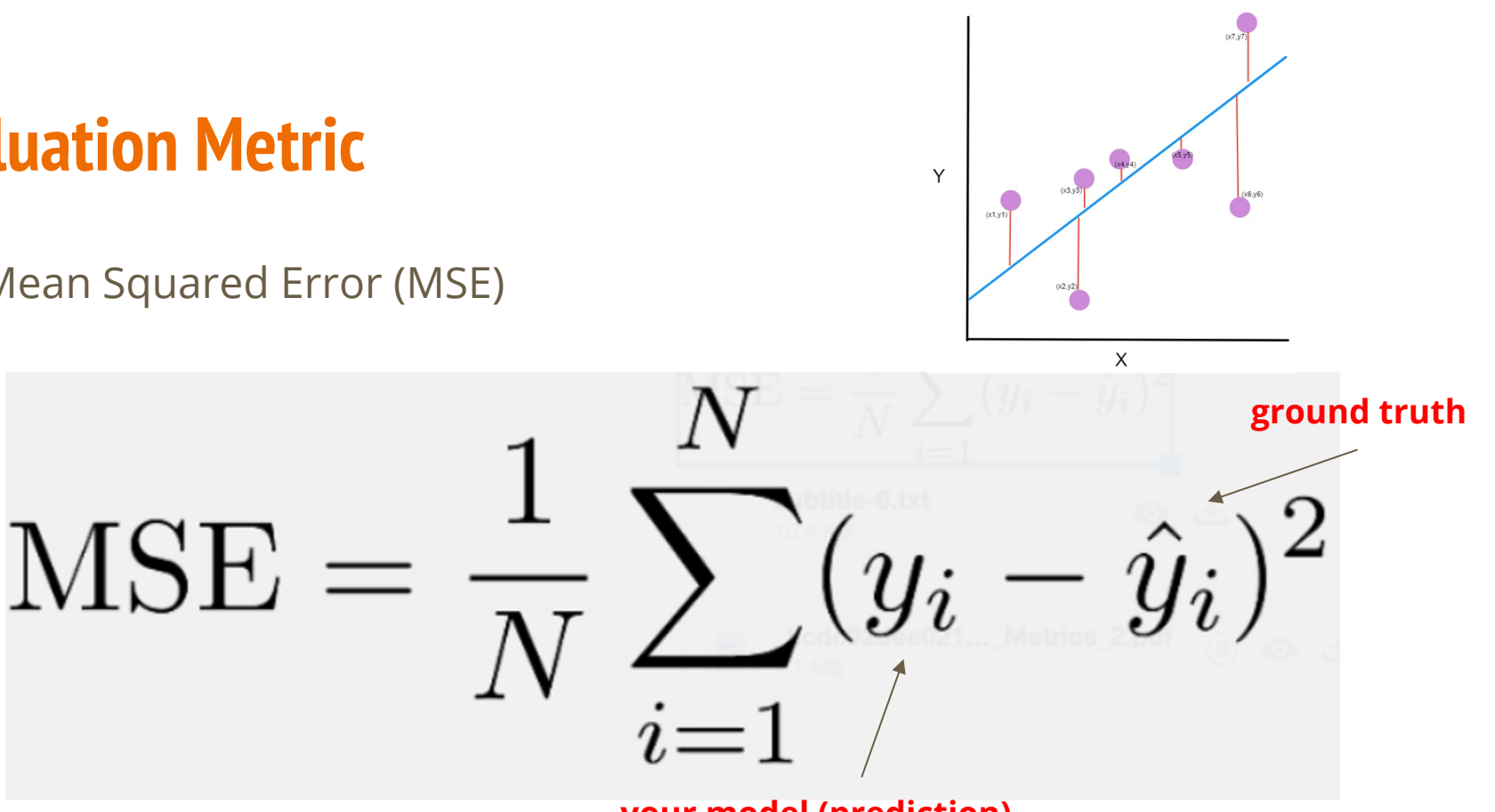

**your model (prediction)**

# **Kaggle (1/2) – Format**

- Display name: **<student ID>\_<anything>**
	- e.g. b10901000\_public和private也差太多
	- For auditing, don't put student ID in your display name.
- Submission format: **.csv** file
	- See sample code

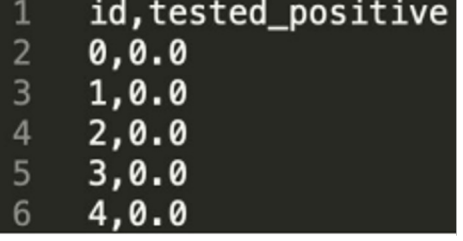

**Kaggle Link** 

## **Kaggle (2/2) – Submission**

- You may submit up to **5** results each day (UTC+8, AM 8:00)
- Up to 2 submissions will be considered for the private leaderboard

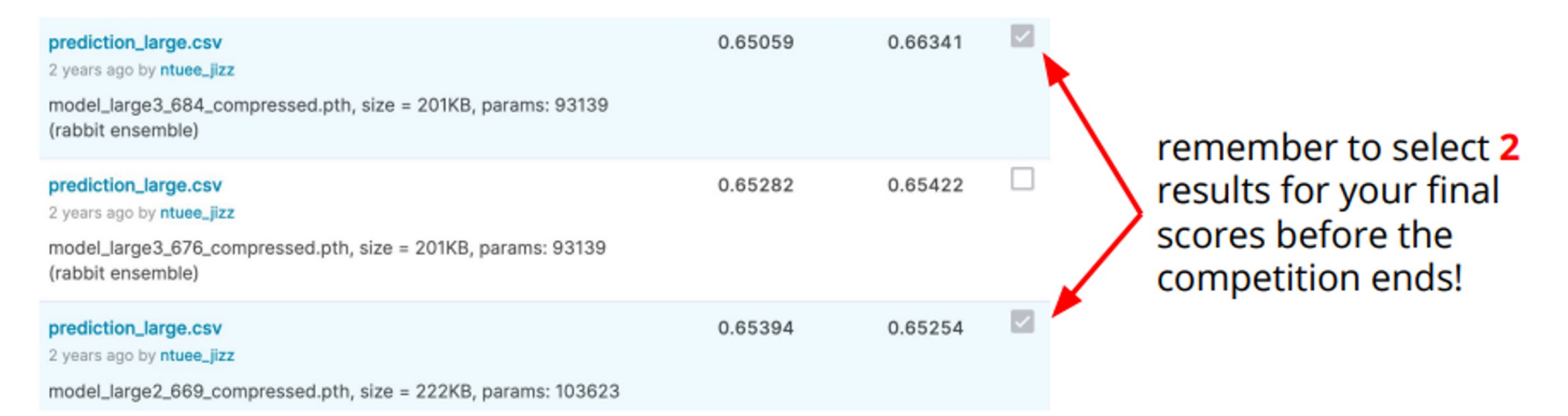

### **Grading (1/5) – Introduction**

- In this class, there are **15** assignments.
- Each has **10** points, only count the 10 assignments with the highest points.
- You don't need to do all the assignments. Choose the one you are interested in.

Reference: https://speech.ee.ntu.edu.tw/~hylee/ml/ml2022-course-data/rule%20(v2).pdf 13

### **Grading (2/5) – Introduction**

● Most assignment includes leaderboard, gradescope, and code submission.

- Leaderboard:Kaggle or JudgeBoi (our in-house Kaggle) competition
- Gradescope: Answer some questions
- Code submission:Submit the related code of each assignment via NTU COOL
- HW1 doesn't include gradescope.

# **Grading (3/5) – Leaderboard**

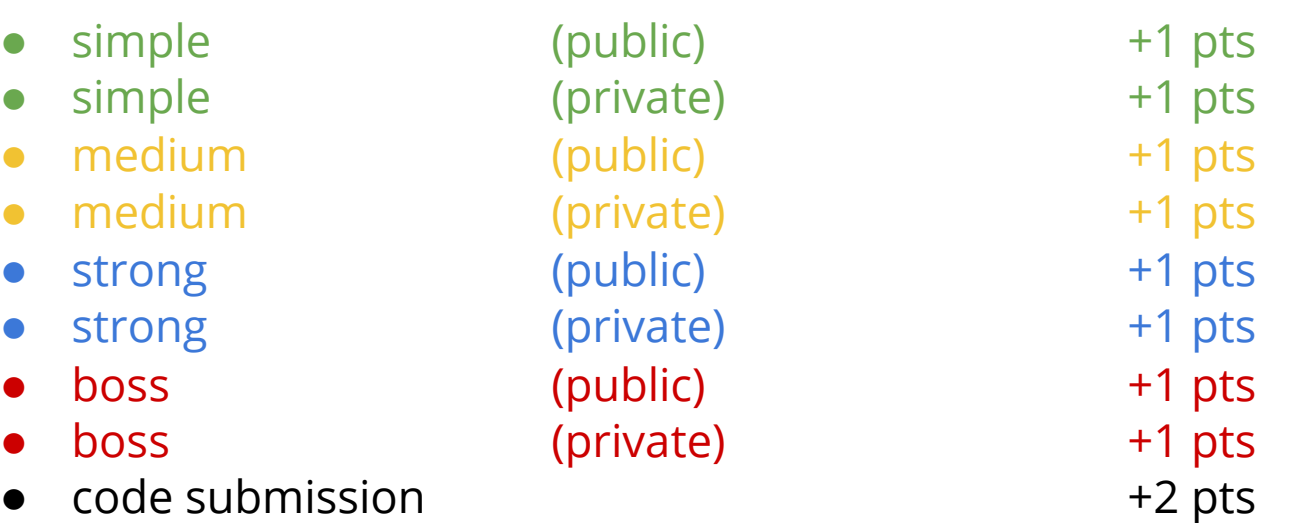

Total : 10 pts

# **Grading (4/5) – Baseline Score**

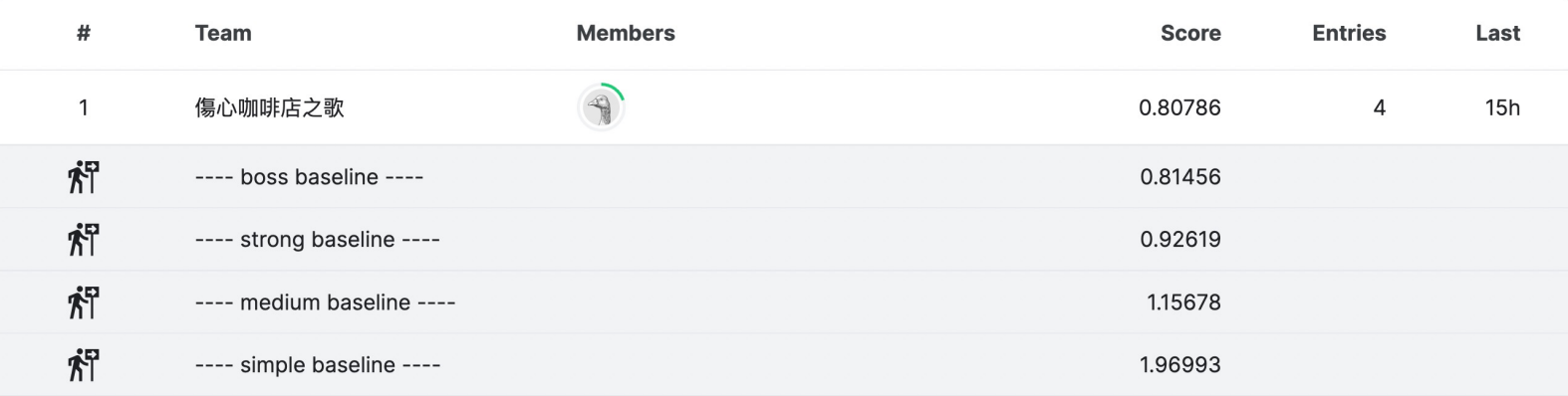

### **Grading (5/5) – Bonus**

• If your ranking in private leaderboard is top 3, you can choose to report to NTU COOL and get extra 0.5 pts.

#### About the report

- Your name and student\_ID
- Methods you used in code
- Reference
- $\circ$  in 200 words
- Deadline is one week later than code submission
- Please upload to NTU COOL's discussion of HW1

Report Template

### **Code Submission (1/6)**

- NTU COOL
	- Compress your code and pack them into **.zip file**

**<student\_ID>\_hw1.zip**

- **Do not submit models and data**
- **Submit the code you chose in Kaggle (One of the best)**

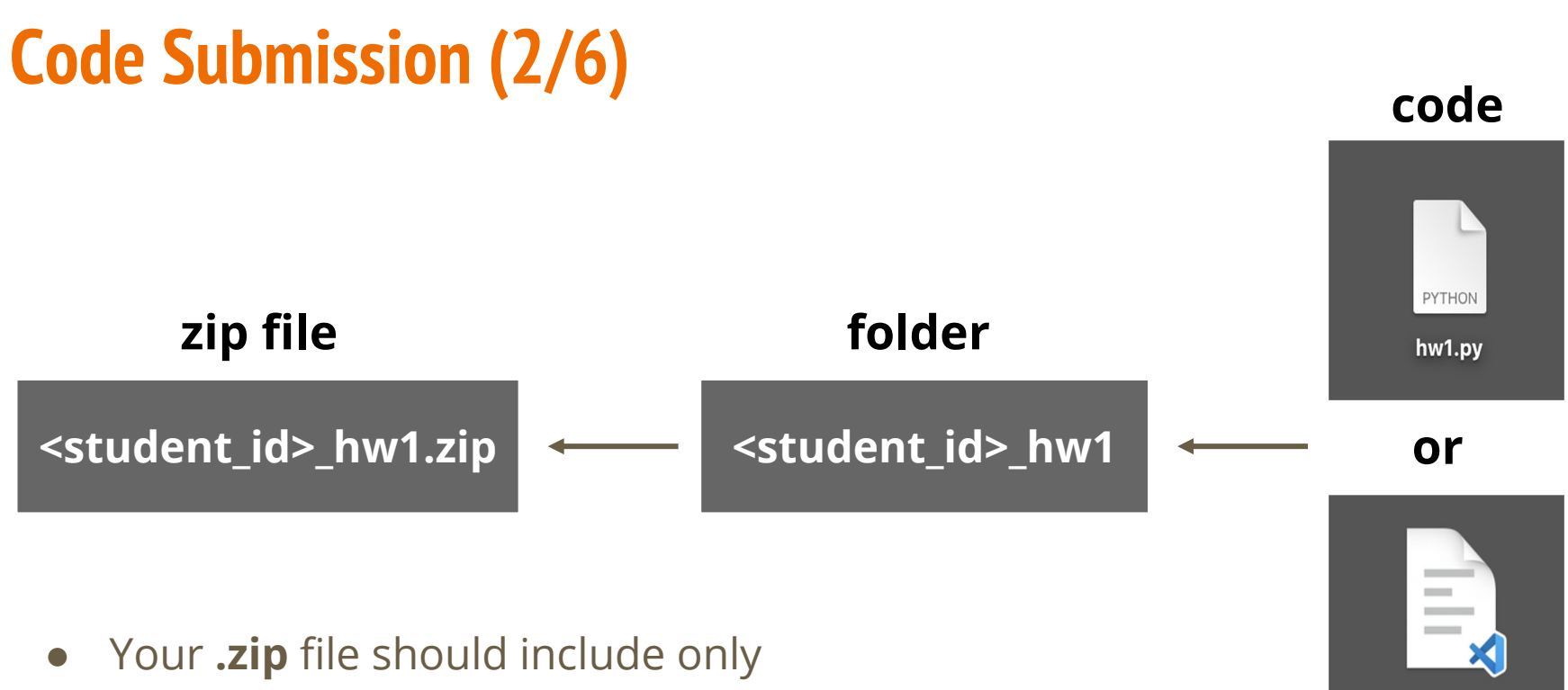

○ **Code**: either .py or .ipynb

hw1.ipynb

### **Code Submission (3/6)**

- How to download your code
- From Google Colab

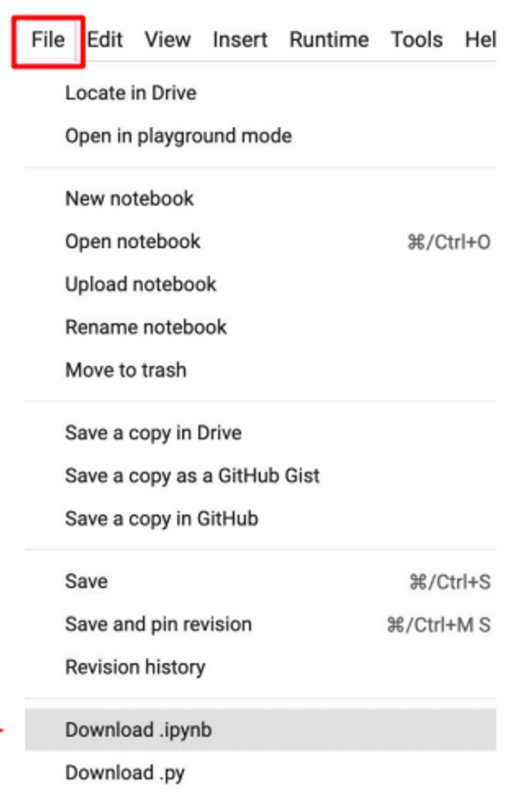

### **Code Submission (4/6)**

- How to compress your folder?
- Method 1 (for Windows users)
	- o https://support.microsoft.com/en-us/windows/zip-and-unzip-files-f6dde0a7-0fec-8294-e1d3-703ed8

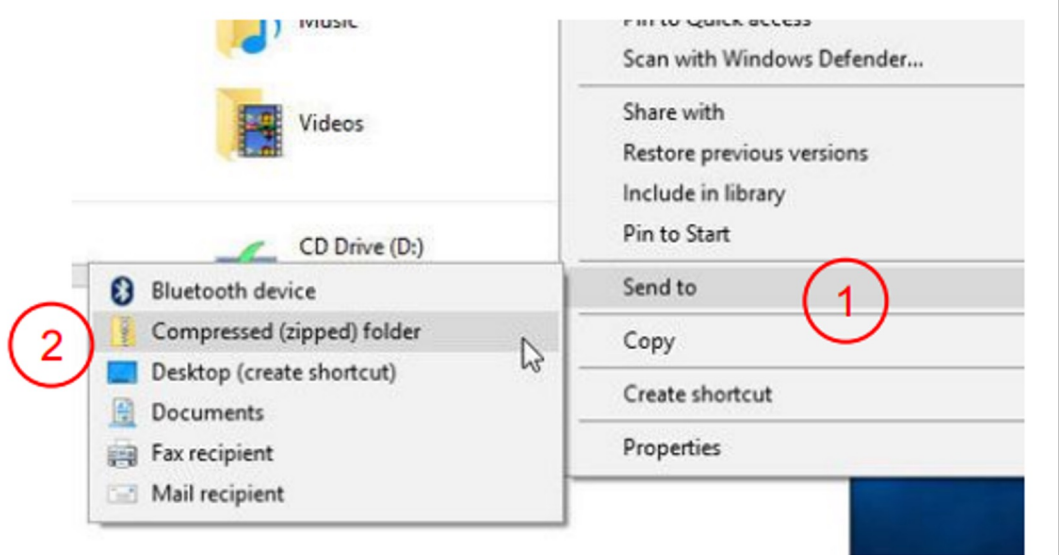

# **Code Submission (5/6)**

- How to compress your folder?
- Method 2 (for Mac users)
	- https://support.apple.com/zh-tw/guide/mac-help/mchlp2528/mac

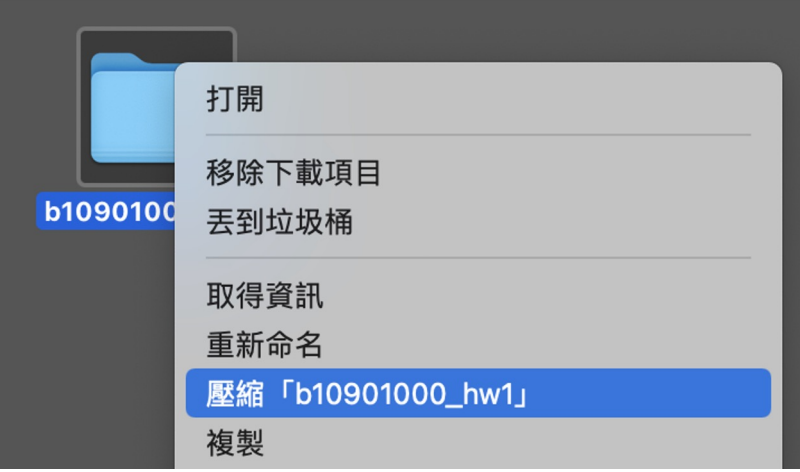

**Compress "b10901** 

### **Code Submission (6/6)**

- How to compress your folder?
- Method 3 (command line)

```
zip -r <name>.zip <directory name>
```
#### e.g.

zip -r b10901000\_hw1.zip b10901000\_hw1

### **Hints**

**Simple** : Just run sample code

**Medium** : Feature selection

**Strong** : Different optimizers and L2 regularization

**Boss** : Better feature selection, different model architectures and try more parameters

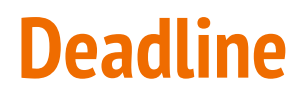

● Kaggle

### **2023/03/01 23:59 (UTC+8)**

● NTU COOL

### **2023/03/08 23:59 (UTC+8)**

### **Regulations**

- You should finish your homework on your own.
- You should not modify your prediction files manually
- **Do not share codes or prediction files with any living creatures.**
- Do not use any approaches to submit your results more than **5 times** a day.
- **Do not search or use additional data or pre-trained models.**
- Your **final grade x 0.9 and this HW will get 0 pt** if you violate any of the above rules.
- Prof. Lee & TAs preserve the rights to change the rules & grades.

### **Contact us if you have problems…**

- **Kaggle Homework 1 Discussion** 
	- https://www.kaggle.com/competitions/ml2023spring-hw1/dis
- NTU COOL Homework 1 Discussion
	- https://cool.ntu.edu.tw/courses/24108
- **Email** 
	- mlta-2023-spring@googlegroups.com
	- The title should begin with "[hw1]"

### **Useful Links**

- Hung-yi Lee, Gradient Descent (Mandarin) ○ link1, link2, link3, link4
- Hung-yi Lee, Tips for Training Deep Networks (Mandarin) ○ link1, link2
- **Pytorch Toolkit**
- Link that can find all things
- Class webpage

(If Google or Stackoverflow can answer your questions, you may take advantage before asking the TAs.)

### **FAQ**

(1) L2 regularization 除了 sample code 提供的在計算 loss 時處理之外,也可以使用 optimizer I weight decay 實現, 可參考 2 PyTorch 官方文檔

(2) sklearn、 TensorFlow、 xgboost 是可以使用的(使用額外線上資源請附上 Reference)

(3) 只要 Post-processing 是由程式自動完成,且並未違反規定 (如不能使用 pre-trained model 輸出 hardcode 的結果、不能上網爬資料等),都是可以接受的,另外,請記得將後處理的程式 若沒有交上,將視為違反規定。

(4) 同學只要確認上傳時的檔名正確, COOL 系統內部會在同名的檔案依照版本順序加上編號, (如 "學號\_hw1-1.zip" 等) <sup>。</sup>另外請同學確認最後一次上傳的版本是正確的 <sup>,</sup>我們只會認最新